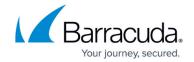

## **URL Access and Redirects**

https://campus.barracuda.com/doc/92767505/

URL access and redirect rules enable you to customize access to your web application based on the URL requested. For example, you can configure a rule to control access to certain portions of your application, based on a business requirement – without changing the configuration on the application itself.

You can configure a rule for a URL match or a Hostname/IP match. If a match is found, the request is processed according to the configured action. You can configure a rule to take the following actions on incoming requests:

### Bypass security

Allow the request without requiring additional security.

### Deny the request

Explicitly deny the request without further processing.

## Redirect the request temporarily or permanently

This option informs the browser and search engines whether the resource is:

- moved permanently to a new location and the browser should not attempt to request the original location any more. (Status 301)
- only *temporarily* located somewhere else and the browser should continue requesting the resource's original location. (Status 302)

#### Take no action

This option still enables you to see the rule match in the logs, even though no other action is taken. This can be helpful during policy development, for example, to check that you configured the URL correctly, without any typos, without having to switch the whole service to passive mode.

Note that your rules can include a maximum of one wildcard (\*) character.

#### **Redirect Details**

A redirect URL can be either a:

- fully-qualified URL (http://www.example.com/index.html)
- full path (like /index.html)

Optionally, append **%s** to the end of the URL to redirect to the domain specified, as shown in this example.

URL Access and Redirects 1/3

# Barracuda WAF-as-a-Service

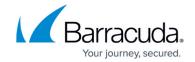

## Setup

• Service: http://www.example.com/index.html

• Match: /\*

• Redirect URL: http://www.redirectexample.com%s

#### **How it Works**

• Incoming Request: http://www.example.com/a.html

• Redirects to: http://www.redirectexample.com/a.html

<u>URL Access and Redirects</u> 2 / 3

## Barracuda WAF-as-a-Service

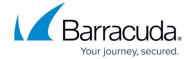

© Barracuda Networks Inc., 2024 The information contained within this document is confidential and proprietary to Barracuda Networks Inc. No portion of this document may be copied, distributed, publicized or used for other than internal documentary purposes without the written consent of an official representative of Barracuda Networks Inc. All specifications are subject to change without notice. Barracuda Networks Inc. assumes no responsibility for any inaccuracies in this document. Barracuda Networks Inc. reserves the right to change, modify, transfer, or otherwise revise this publication without notice.

<u>URL Access and Redirects</u> 3/3